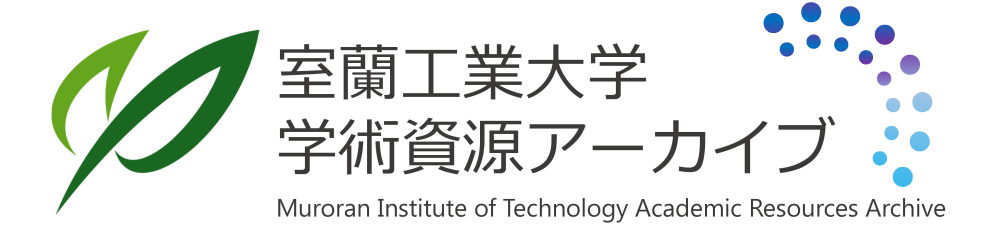

電子計算機による二次元流れの流線追跡について(第 1報)

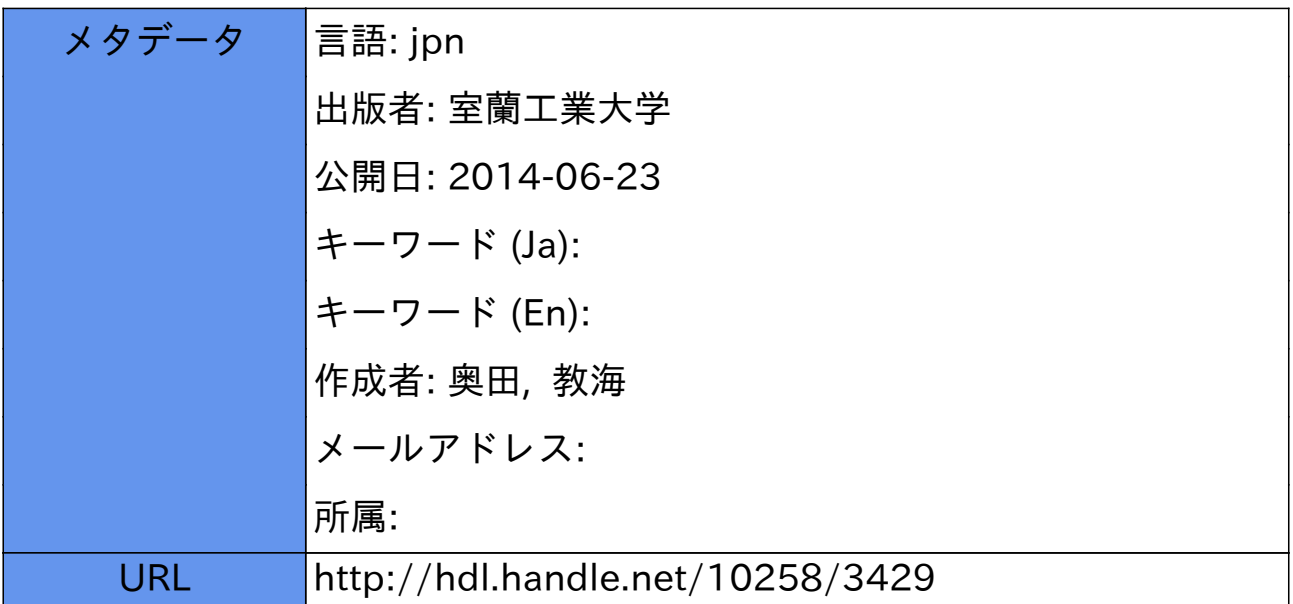

# 電子計算機による二次元流れの 流線追跡について 第1報

#### 奥田教海

## The Computational Methods for Tracing the Stream Lines of Two-Dimensional Flows around Submerged Bodies Part 1.

#### Kyôkai Okuda

#### Abstract

This report presents the computational methods for drawing the stream and equipotential lines derived from potential flow theory, with the Electronic Computer, FACOM 231, in ALGOL language.

The flows dealt in this paper are the following two series of flows, taken from the ones discussed in one of the author's other reports:

a. The equipotential lines around a Joukowsky airfoil profile.

b. The stream and equipotential lines around a bisector airfoil profile

Computations with the electronic computer are executed in the direction nearly perpendicular to the lines to be obtained, and the computational method are explained with several formulae, figures and flow-charts. The computed results are illustrated in 11 figures.

#### I.まえがき

前回報告した「気泡およびふさ糸による物体周辺の流れの可視化について,第2報」<sup>1)</sup> (以 下前報とする)に引き続いて、表記題目のもとに「Joukowsky 翼型の周りの流れの等ポテンシ ャル線」および「欠円翼の周りの流れの流線と等ポテンシャル線」を電子計算機により追跡す る方法を述べる。流線追跡の目的および電子計算機を使用する理由は,理論流線と実測流線と を精度よく比較するためである。

#### II. 複素流れポテンシャルと問題のプログラミング

#### l. Joukowsky翼型の周りの流れの等ポテンシャル線

前報 II.1.に述べてある複素流れポテンシャルより速度ポテンシャル?を求める。 前報 と同一の記号を用い,流速 U=1 とおいて

$$
\varphi = \left\{ a_1^2/(e^2 + f^2) + 1 \right\} (e \cos \beta + f \sin \beta) - 2a_1 \sin \beta \cdot \tan^{-1}(f/e) \qquad \qquad \cdots (1)
$$

### 420 奥田教海

となる。また  $\zeta$ ー平面の座標  $p, q$  は, z-平面の座標を x,  $y$  とするとき

 $p = x + c^2 x/(x^2 + y^2),$   $q = y - c^2 y/(x^2 + y^2)$  (2)

である。(1)式の 9 が一定になるような線は、 z-平面の円柱の周りの流れの等ポテンシャル線 を表わすので, それを (2)式により C一平面に写像すれば Joukowsky翼の周りの流れの等ポテ ンシャル線が得られる。前報と同ーの翼型を例として選定し,計算を行なうこととする。

フログラミングは前報と同様に「求める線をほぼ直角方向に切断走査して計算する手法」 を用いる。したがってこの場合は横軸方向に計算を進めることになる。プログラムを 2段階に 分け、第1段階では概略の追跡を行ない、第2段階では等ポテンシャル線を希望の精度で本格 的に追跡することも前報と同様である。ただ前報と相違する点は、流線の場合流れ関数0のy の値を出発値として選び  $y$  方向に  $\psi$  の丸められた値を求めて行くときその値は必らず一定の 順序で現われる。 すなわち  $\varphi$ =5.5, 11.0, 16.5, 22.0,…等の値であったが, この場合は場所に よって丸められた速度ポテンシャルの最初に現われる値が異なっていることである。それゆえ 予備的に出発値を求めておく必要がある。したがってプログラムは流線の場合より少し複雑に なる。第 1図にそのフロー・チャートを示す。その中の記号は,

PHI:  $\varphi$ ,  $t: \beta$  (迎え角),  $a=\sin \beta$ ,  $b=\cos \beta$ ,  $c=2a_1 \sin \beta$ ,  $i: x \circ \beta$ 出発値,  $m: \mathcal{H} \circledast \mathcal{H}$ 

た速度ポテンシャルの値,  $m=5\times n$ とおく, s: データ数のカウンタ, 印刷を制御する, である。計算にはディジタル型電子計算機 FACOM231を使用しプログラミングには ALGOL 語を用いた。

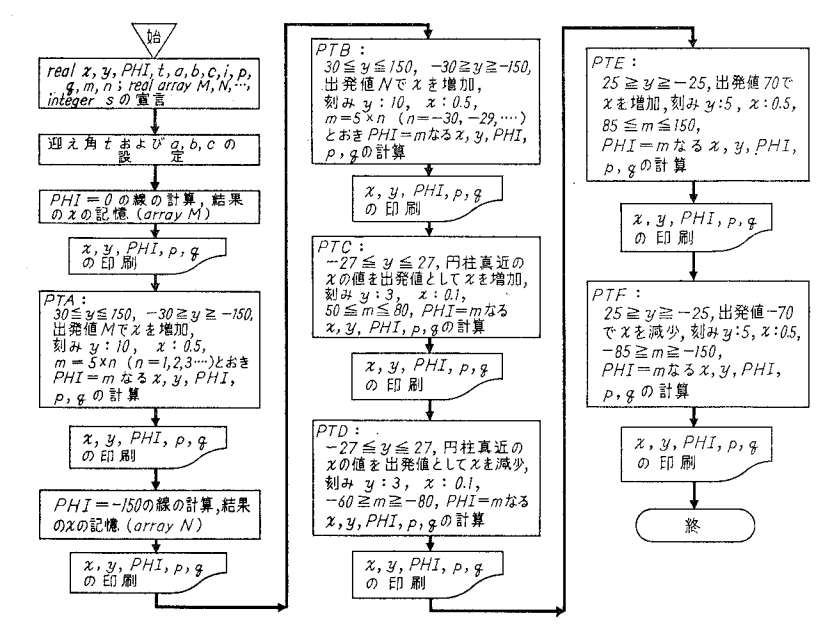

第1図 円柱および Joukowsky 翼の周りの等ポテンシャル線の計算のフローチャート

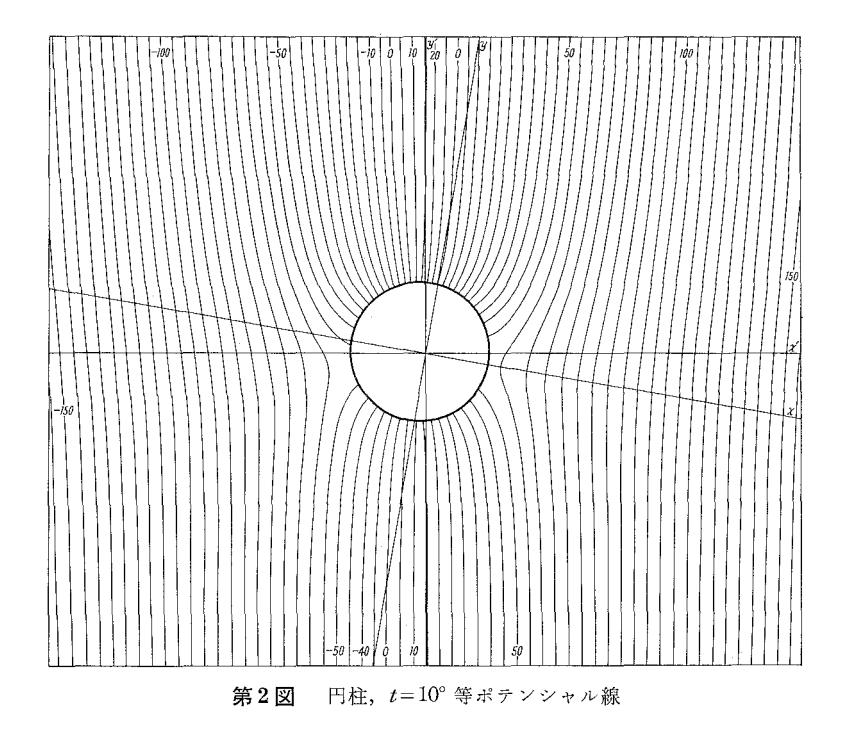

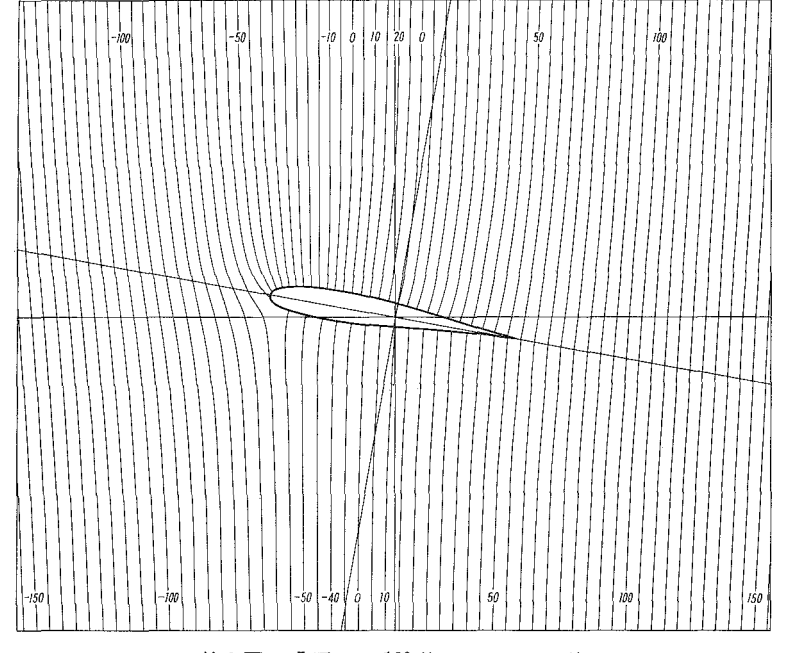

 $3 \boxtimes$  J翼,  $t{=}10^{\circ}$  等ポテンシャル線

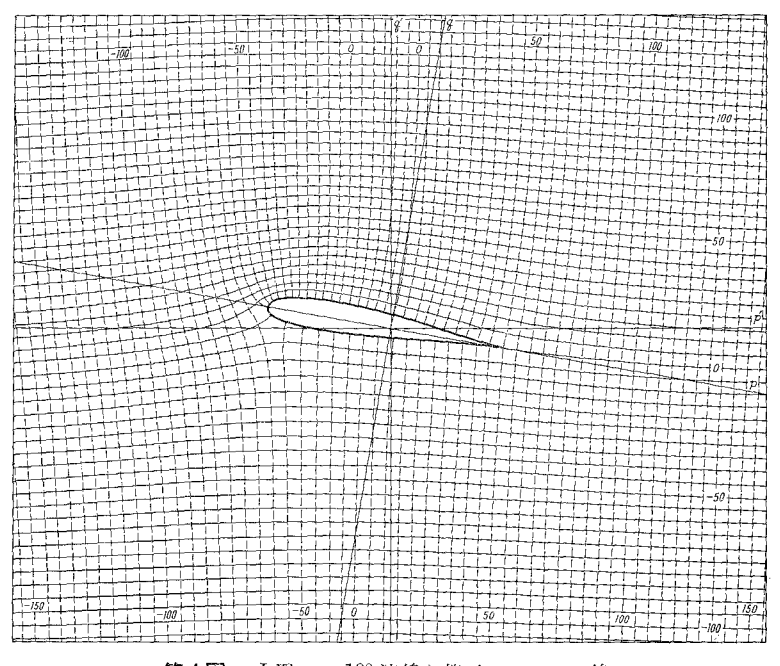

第4図 J翼, t=10°流線と等ポテンシャル線

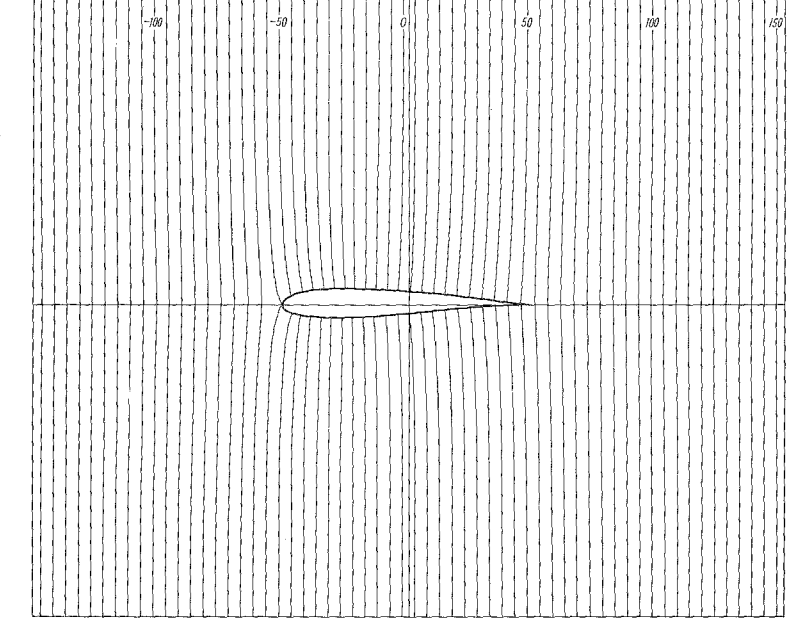

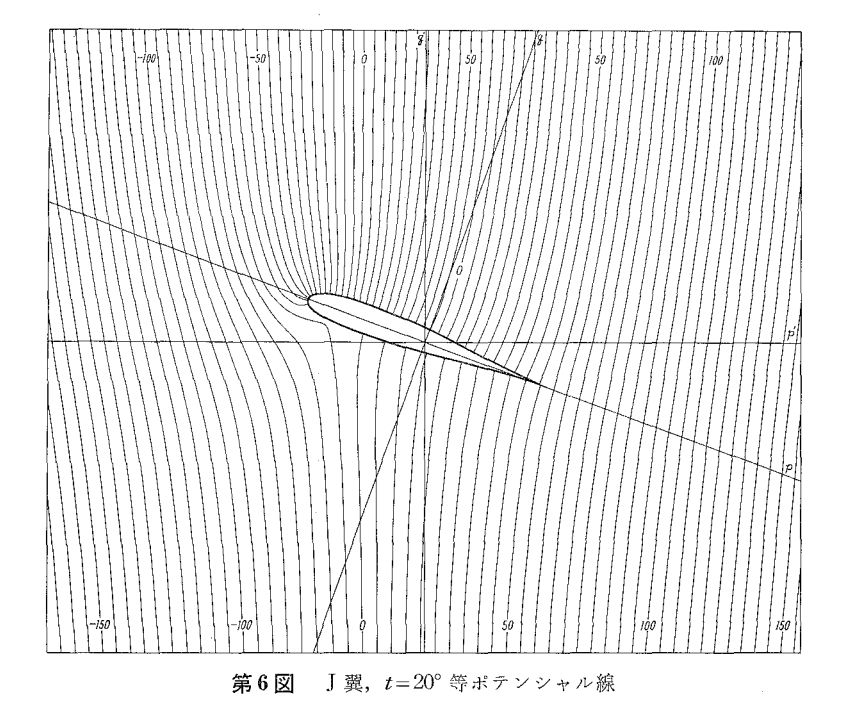

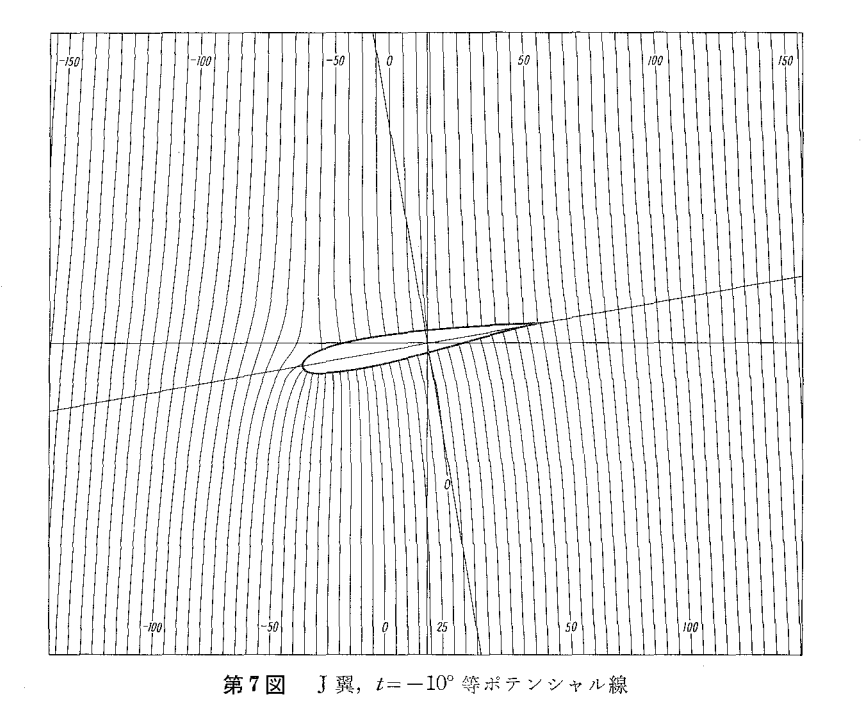

以上の方法により計算した結果の中,代表例として迎え角 β=10° の場合を第 2,3 図に示 す。第2図には円柱の周りの流れの、第3図には Joukowsky 翼型の周りの流れのそれぞれ等 ポテンシャル線を表わす。第4図には前報で求めた流線に第3図の等ポテンシャル線を重ね合 わせたもので,流れの場が完全に表わされたことになる。他の迎え角の場合の等ポテンシャル 線を第5,6,7図に示す。

(以上の方法の外に,流線および等ポテンシャル線追跡について,線に追随して計算を進め る方法を考案しており,作図機を使用する場合には便利であるが,実際上は上の方法によるよ りも計算時聞が長いので,ここでは省略する。)

#### 2. 欠円翼の周りの流れの流線と等ポテンシャル線

この場合の写像関数は Kármán-Trefftz の翼型の特別な場合として求められる<sup>2</sup>)。 すなわ ち第 8図において z一平聞を基準円柱の平面, c一平面を Karman-Trefftzの翼型の平面とすると き, 同図 a), b) のように記号を定めると

$$
\frac{\zeta - na_0}{\zeta + na_0} = \left(\frac{z - a_0}{z + a_0}\right)^n \qquad \qquad \cdots (3)
$$

ただし

$$
n = 2 - \alpha/\pi \tag{4}
$$

また

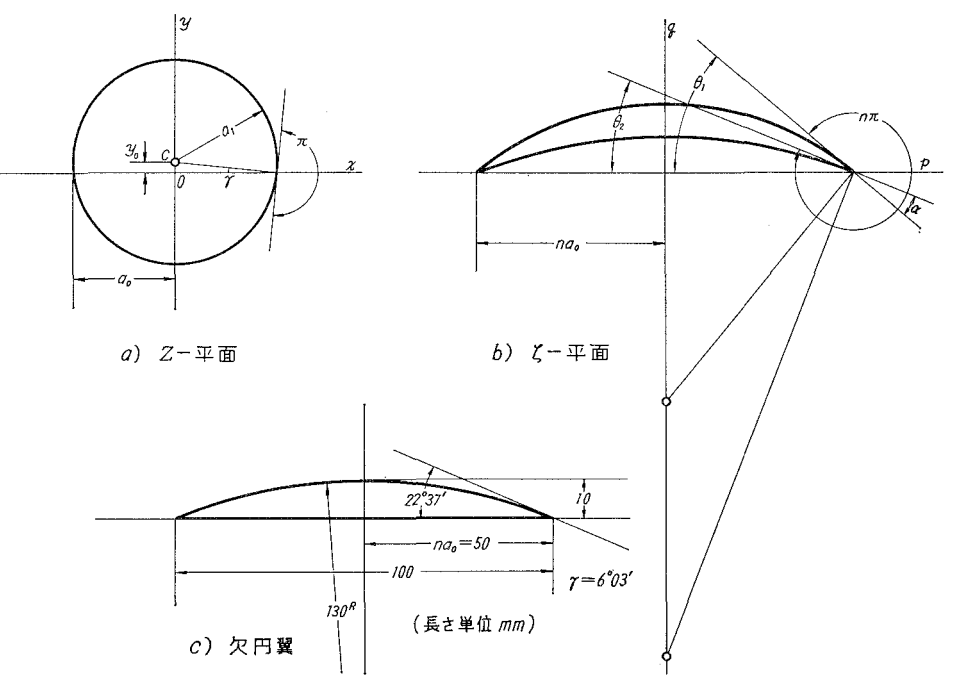

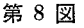

(80)

$$
\tilde{\imath} = \frac{\theta_1 + \theta_2}{4(1 - \alpha/2\pi)} \qquad \qquad \cdots (5)
$$

である。ここで $\theta_2=0$ ,  $\theta_1=\alpha$ とおくと, 欠円翼の場合となり

$$
\tilde{t} = \frac{\alpha}{4(1 - \alpha/2\pi)} \qquad \qquad \cdots (6)
$$

となる。また同図 a) より

 $a_1 = a_0/\cos\varUpsilon$ ,  $y_0 = a_0 \tan\varUpsilon$  $\cdots$  (7)

である。 (3)式を展開して近似式を導くと,

$$
\zeta = z + \frac{n^2 - 1}{3} \cdot \frac{a_0^2}{z} \qquad \qquad \cdots (8)
$$

となる。 $\zeta = p + iq$ ,  $z = x + iy$ とおけば, 上式より

$$
p = x + \frac{(n^{2} - 1) a_{0}^{2}}{3} \cdot \frac{x}{x^{2} + y^{2}}
$$
  
\n
$$
q = y - \frac{(n^{2} - 1) a_{0}^{2}}{3} \cdot \frac{y}{x^{2} + y^{2}}
$$
  
\n... (9)

となる。これと  $z$ 一平面の円柱の周りの流れの,流れ関数 $\psi$  および速度ポテンシャル 9 の式

$$
\psi = \left\{ a_1^2/(e^2 + f^2) - 1 \right\} (e \sin \beta - f \cos \beta) + a_1 \sin (\beta + f) \cdot \ln(e^2 + f^2) - 2a_1 \sin (\beta + f) \cdot \ln a_1
$$
  
... (10)

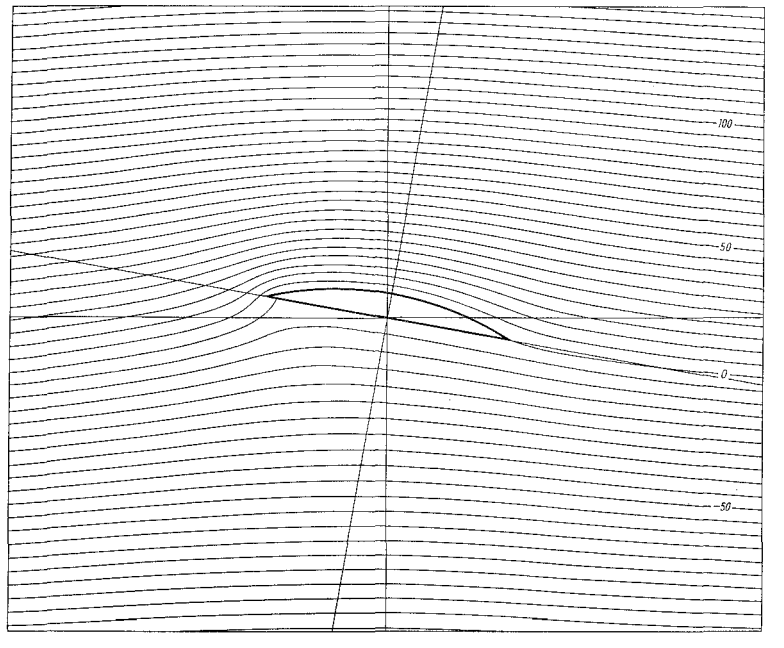

 $9 \ 2 \ \ \, \mathbb{Z}$  欠円翼,  $t = 10^{\circ}$  流線

(81)

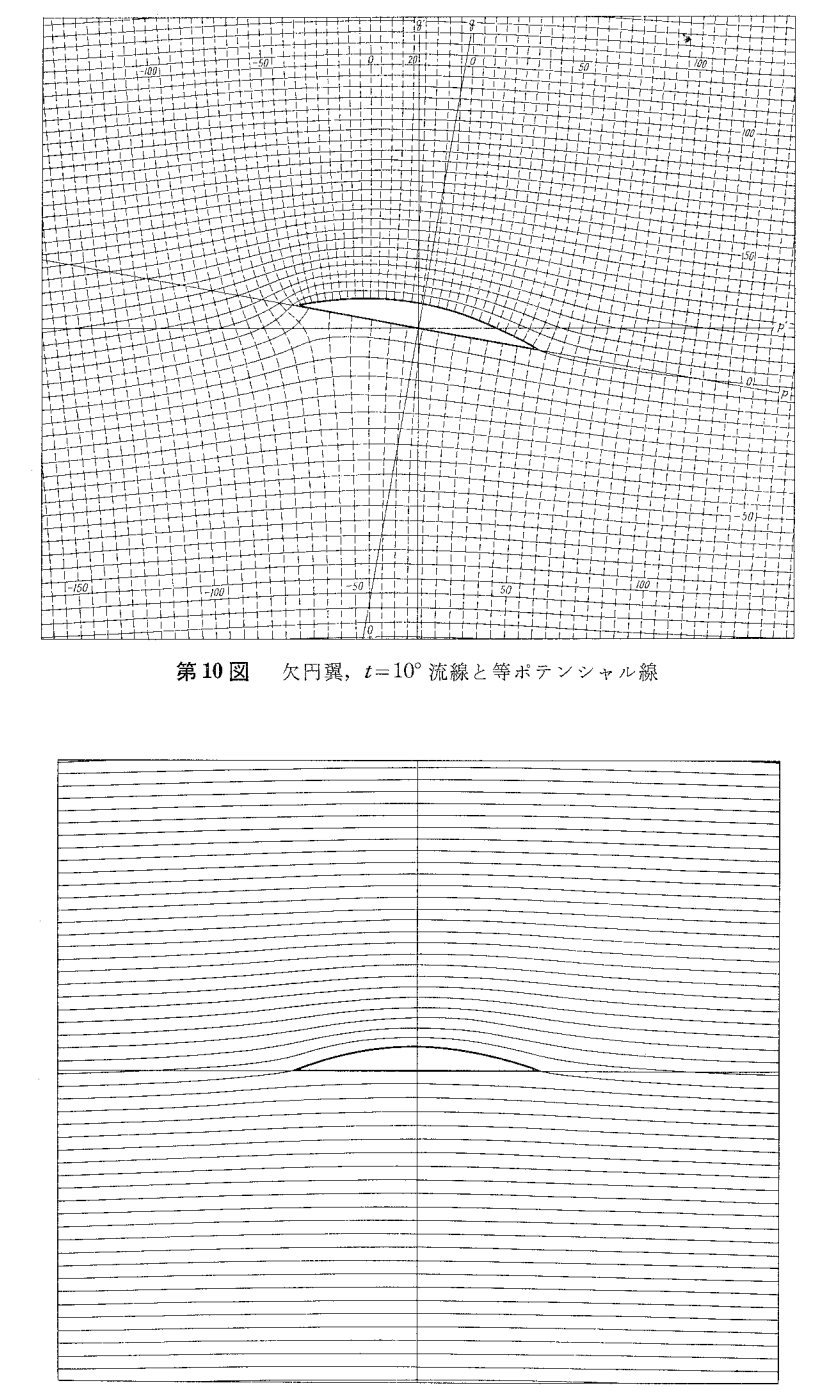

第11図 欠円翼,  $t=20^{\circ}$  流線

電子計算機による二次元流れの流線追跡について 第1報

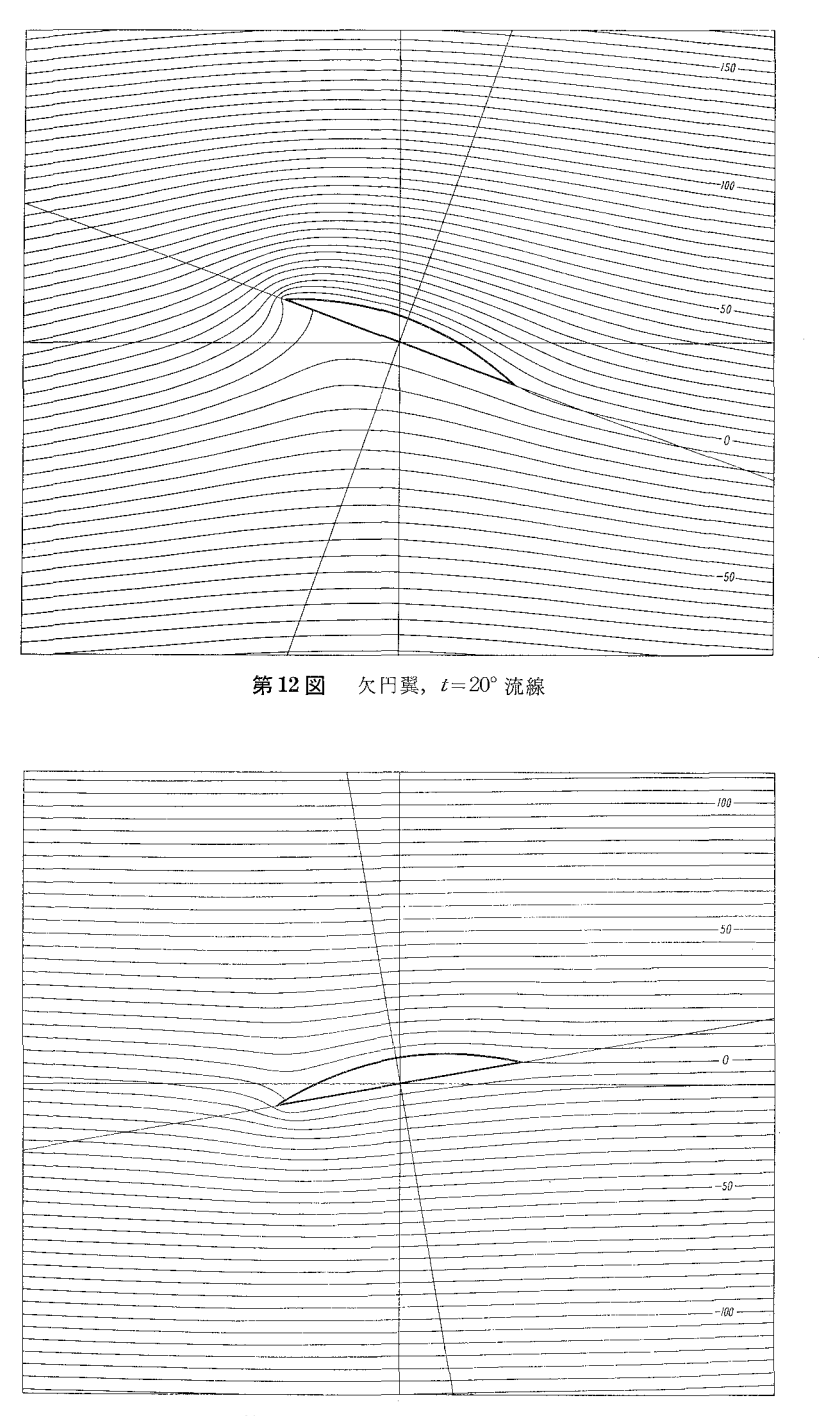

 $13 \boxtimes$  欠円翼,  $t = -10^{\circ}$  流線

$$
\varphi = \left\{ a_1^2/(e^2 + f^2) + 1 \right\} (e \cos \beta + f \sin \beta) - 2a_1 \sin (\beta + \tilde{r}) \cdot \tan^{-1}(f/e) \qquad \qquad \cdots (11)
$$

とカか込らラ 欠円翼の周りの流線および等ポテンシャル線が, 前と同様の方法で求められる。 Joukowsky 翼型の場合と異なるのは (9)式の係数, (10), (11)式の一部が変更されることである。

例として第8図 c)のような弦長 100 mm, 曲率半径 130 mm の欠円翼を選び迎え角  $\beta = 10^{\circ}$ に設定して計算した流線を第 9図に示す。円柱および翼型に関する諸値は次の通りである。

> $\alpha = 22^{\circ}37'$ ,  $n = 1.87436$ ,  $\gamma = 6^{\circ}03'$ ,  $na_0 = 50$  mm,  $a_0 = 26.67$  mm,  $a_1 = 26.82$  mm,  $y_0 = 2.827$  mm,  $\mathcal{R} \uplus \mathbb{R} \uplus \mathbb{R} \uplus \mathbb{R} \uplus 10$  mm,

10 図は迎え角 10° の場合の流線と等ポテンシャル線とを重ね合わせたものである。 他 の迎え角の場合の流線の例を第11, 12, 13図に示す。

#### IU. むすび

物体周辺の流れの可視化の問題に関連し,理論流線および等ポテンシャル線を電子計算機 で追跡する方法の 2例を述べた。二次元流れの解析に何等かの参考となれば主主である。

計算実施に際し、種々御援助頂いた室蘭工業大学電子計算機室の各位に深甚なる謝意を表 する。

作図にあたっては流体工学実験室の海鉾武司,一條猛雄,魚住栄治,佐野正博の諸君の労 を煩わした。厚く謝意を表する。

(昭和 43 4 30日受理)

# 文 献

1) 奥田教海: 室蘭工大研報(理工編), 6, (1), 101 (1967)

2) W. F. Durand: Aerodynamic Theory, II, p. 74 (Dover Pub. Inc., N. Y., 1935)